## Actian Zen v15 SQL のテーブルを Btrieve API でアクセスする

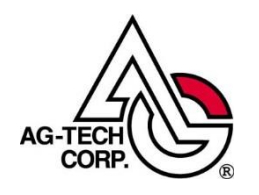

株式会社エージーテック

2022 年 9 月 30 日

## 免責事項

株式会社エージーテックは本書の使用を、利用者またはその会社に対して「現状のまま」 でのみ許諾するものです。株式会社エージーテックは、いかなる場合にも本書に記載され た内容に関するその他の一切の保証を、明示的にも黙示的にも行いません。本書の内容は 予告なく変更される場合があります。

## 商標

© Copyright 2022 AG-TECH Corp. All rights reserved. 本書の全文、一部に関わりなく複 製、複写、配布をすることは、前もって発行者の書面による同意がない限り禁止します。 すべての Pervasive ブランド名および製品名は、Pervasive Software Inc. の米国およびそ の他の国における登録商標または商標です。また、すべての Actian のブランド名は、 Actian Corporation の米国およびその他の国における登録商標または商標です。 文中の社名、商品名等は各社の商標または登録商標である場合があります。

Actian Zen v15 SQL のテーブルを Btrieve API でアクセスする 最終更新:2022 年 9 月 30 日

SQL で使用しているテーブルを Btrieve API でアクセスしたいことがあります。 この時、注意点が幾つかあります。

一つは、NULL 値を含むデータのアクセスです。

もう一つは、LONGVARCHAR 型、NLONGVARCHAR 型、LONGVARBINARY 型のデ ータアクセスです。

## ◆**NULL** 値を含むデータのアクセス

NULL 値を含むデータは、その項目の直前に 1 バイトの NULL 値を識別する領域が追加 されます。

SQL でアクセスする際には意識する必要がありませんが、Btrieve API でアクセスする場 合には、NULL 値を識別する領域(以降 NULL インジケーターと表記します)が挿入さ れていることを意識する必要があります。

また、該当データが NULL 値であるか判断することも必要で、NULL インジケーターが NULL 値を示す値であった場合、データは NULL として処理を行う必要があります。

例えば、次のような 3 科目のテストの結果が格納されるとします。ある学生がテストを欠 席したようなケースでは、名前フィールドのみ設定し、点数フィールド(国語、数学、英 語)には値を設定しないようにします。ヌル値をサポートしない場合、何も値を設定しな ければ数値フィールドでは 0 を返すため、0 点だったのか欠席だったのかを識別できませ んが、ヌル値をサポートすることで識別可能になるのです。

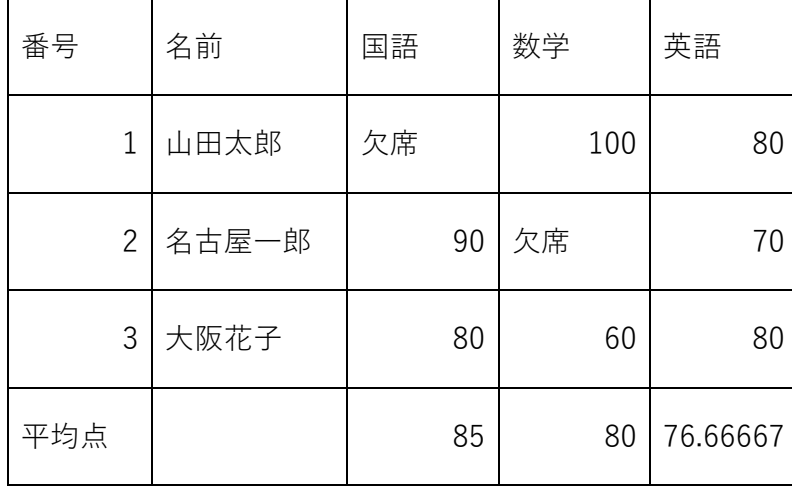

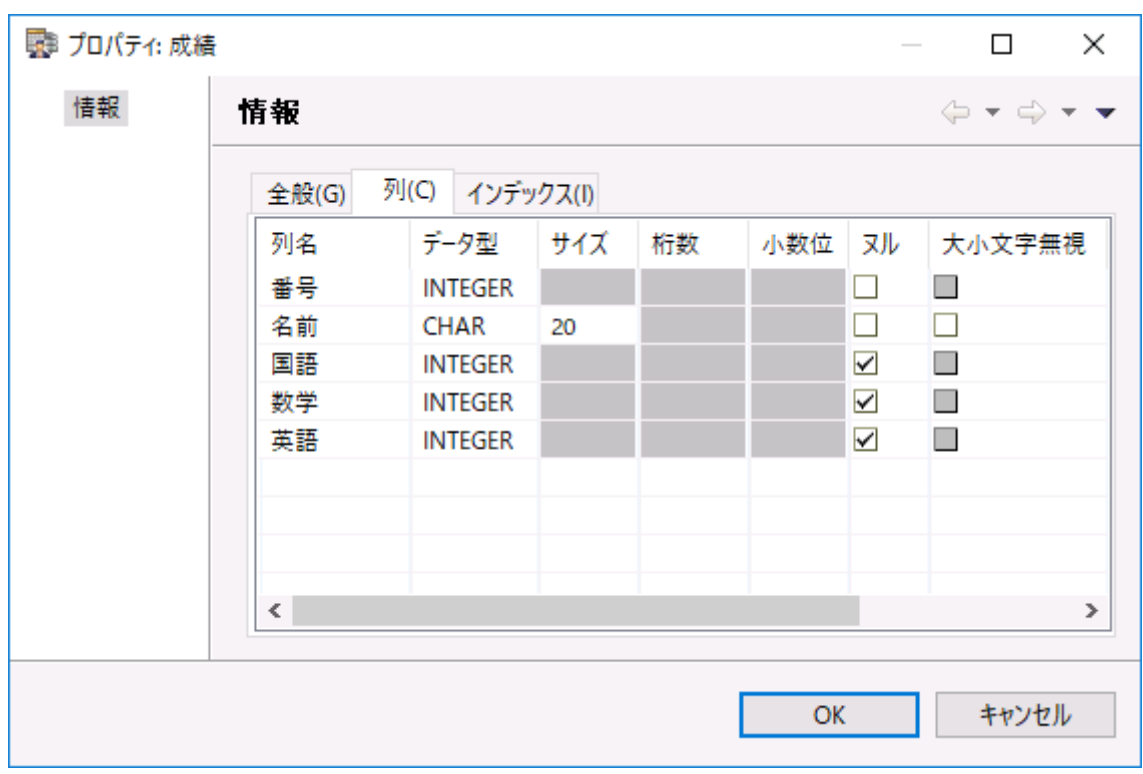

実際のレコードイメージは次のようになります。

ヌル値は無効

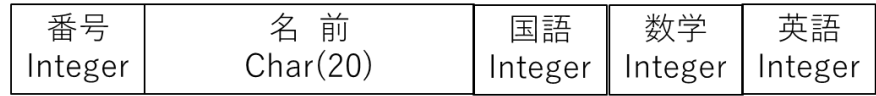

ヌル値は有効

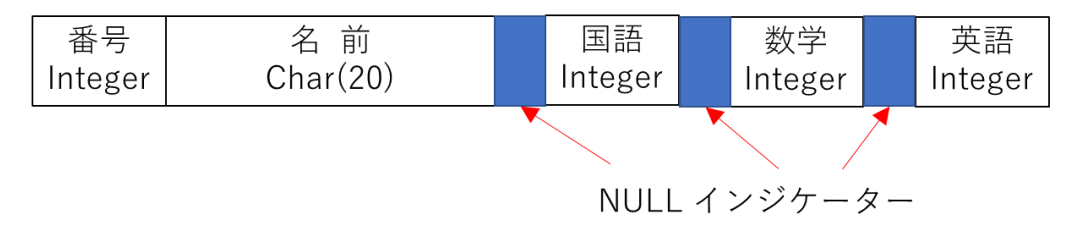

ヌル値を許可しない場合、レコード長は 36 バイトになりますが、国語、数学、英語にヌ ル値を許可した場合、それぞれの項目の直前に NULL インジケーターが追加されるため、 レコード長は 39 バイトになります。

NULL インジケーターの値は、0x00 かそれ以外で判断されます。

通常 0x00 が非ヌル値を表し、0x01 がヌル値を表します。

◆LONGVARCHAR 型、NLONGVARCHAR 型、LONGVARBINARY 型のデータアクセ ス

LONGVARCHAR 型、NLONGVARCHAR 型、LONGVARBINARY 型のフィールドが含 まれるテーブルを Btrieve API でアクセスする場合、他のフィールドと異なりレコードの 構造に注意して使用する必要があります。 これは、通常のレコードレイアウトとは異なる 構造でレコードが構成されるためです。

LONGVARCHAR 型を例に説明しますが、NLONGVARCHAR 型、LONGVARBINARY 型も同様です。

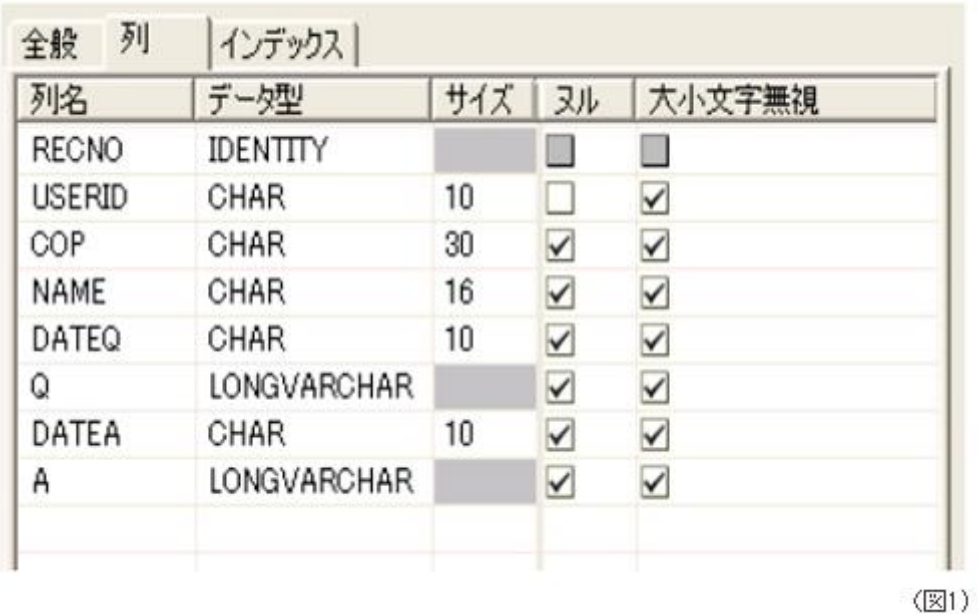

例えば、図 1 のような構造のテーブルは実際どのように格納されているかを示したものが 図2になります。これは実際のレコードの内容を16進ダンプ形式で表示したものです。 COP、NAME、DATEQ、Q、DATEA、A はヌル値を許可するフィールドなので、各フィ ールドの先頭に NULL インジケーターが置かれます。(黒枠で囲んだ部分) Q、A は LONGVARCHAR 型のフィールドで、他のフィールドとは異なりポインタと実体で構成さ れ、実体は異なる場所に配置されます。

Btrieve では、通常固定長のレコードを使用しますが、longvarchar 型のデータは可変長の データとなるため、実体は別の場所に保存し、実体を指し示すポインタのみを、固定長部 分に持っています。

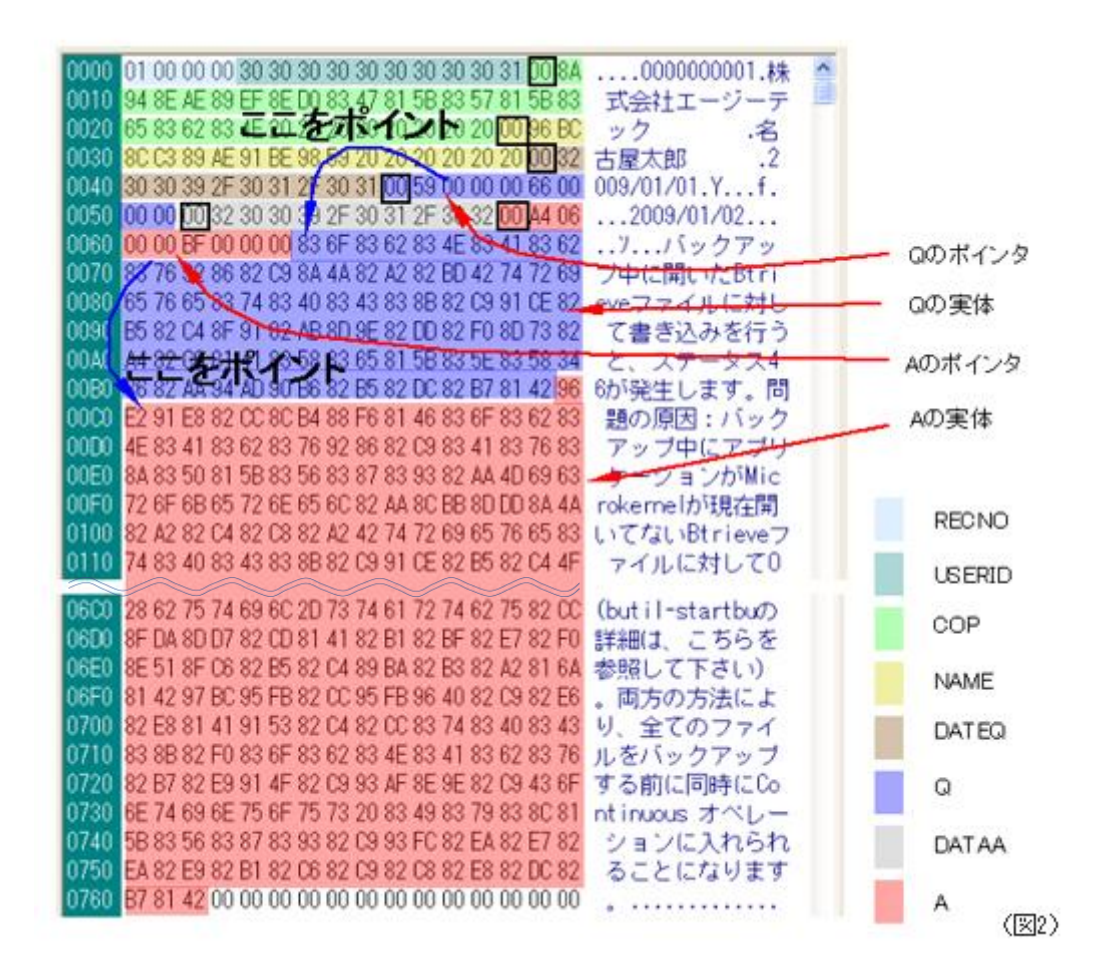

図 2 では、0065h までが固定長部分(固定部)で、それに続くのが可変長部分(可変部) になり、LONGVARCHAR 型フィールドの実体が格納されます。 ポインタは 8 バイトで 構成され、前半 4 バイトが実体の長さで、後半の 4 バイトがオフセットになります。オフ セットは、固定部の先頭から何バイト目かをあらわします。NULL 値を許可する場合、8 バイトのポインタの前に NULL インジケーターが置かれます。

LONGVARCHAR 型フィールドを書き込む場合、一度に書き込める長さは固定部、可変部 を合わせて 64512 バイトまでに制限されます。 この長さを超えるレコードは、Update Chunk オペレーションを使用して追加する必要があります。もちろん Update Chunk オ ペレーションで追加できるデータも制限されますから、長いデータは何回かに分けて Update Chunk オペレーションを繰り返す必要があります。

お勧めは、固定部を書き込んだ後、LONGVARCHAR 型フィールドを個別に Update Chunk オペレーションで書き込む方法です。 64512 バイトに収まる場合、レコード長は データバッファレングスに指定した長さとなることも注意が必要です。これは、固定部に

LONGVARCHAR 型のフィールドの長さを合計した長さとは必ずしも一致しないことを 意味します。 実際には、書き込みを行う際、固定部に LONGVARCHAR 型のフィールド の長さを合計した長さとデータバッファレングスは同じにしてください。

読み込みを行う場合には、各レコードのレコード長を事前に知ることが出来ないことに留 意ください。 データバッファレングスが小さければエラー22 が返ります。 このため、バ ッファを大きく取るか、Get Direct/Chunk オペレーションで続きを読み込む必要がありま す。 お勧めは、固定部をまずは読み込み、LONGVARCHAR 型フィールドを個別に Get Direct/Chunk オペレーションで読み込む方法です。 これならば、余分なバッファを用意 する必要がありません。書き込みを行う場合と同様、LONGVARCHAR 型データの長さが 64512 バイトを超える場合、 64512 バイト以下に 分割して読み込むため、 Get Direct/Chunk オペレーションを複数回実行する必要があります。(実際には、Get Direct/Chunk オペレーションのためのオーバーヘッドが必要なので 64512 バイトより少 なくなります。)

LONGVARCHAR 型では、NULL 値の場合、NULL 値であるかを識別するフィールドに 0x01 を設定し、ポインタの 8 バイトは全て 0x00 を設定してください。